# Bitwarden Password Manager

Architettura

*U* bitwarden

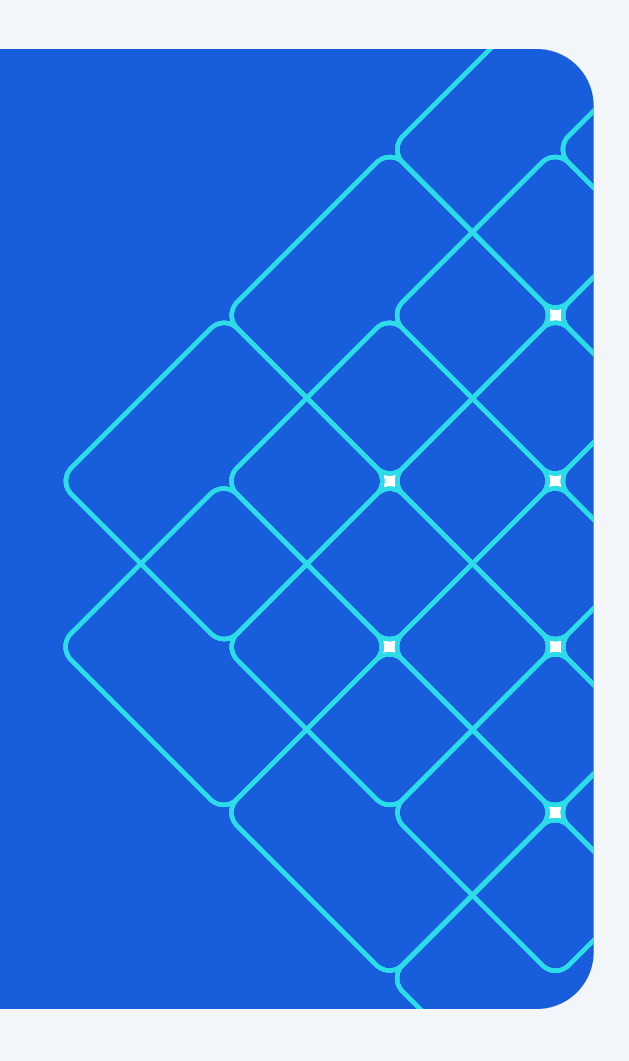

#### Bitwarden - Client e Cloud/Server

#### **Tutti i dati presenti nella cassaforte** sono protetti con crittografia "end-to-end" di tipo "zero knowledge"

Client Bitwarden disponibili

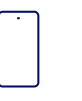

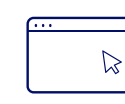

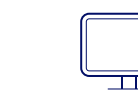

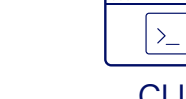

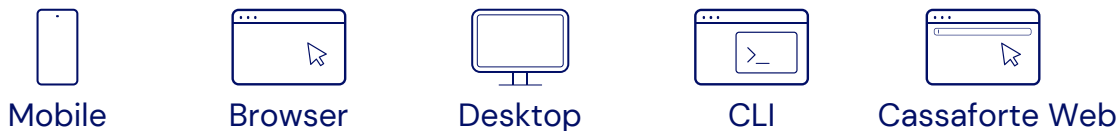

Server Bitwarden

Cloud o "self-hosted"

#### Bitwarden - Client e Cloud/Server

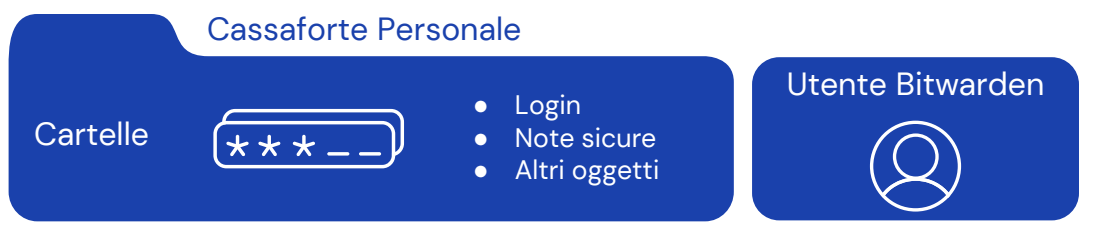

**Tutti i dati presenti nel vault** sono protetti con crittografia "end-toend" di tipo "zero knowledge"

Client Bitwarden disponibili

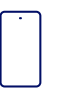

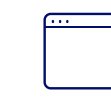

 $\triangleright$ 

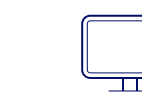

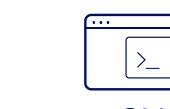

Mobile Browser Desktop CLI Cassaforte Web

 $\triangleright$ 

Server Bitwarden

Cloud o "self-hosted"

#### Bitwarden - Cassaforte Organizzazione, Raccolte e Gruppi

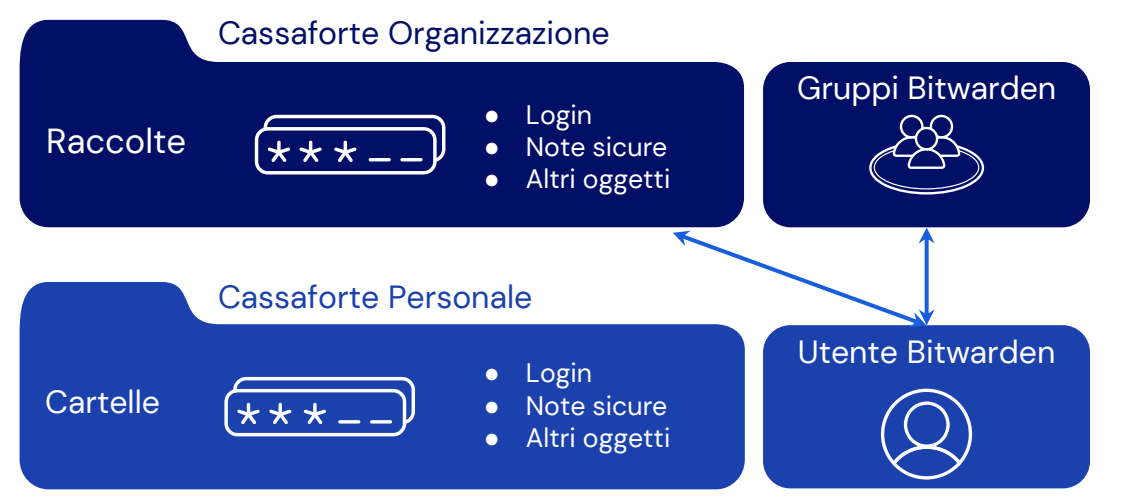

**Tutti i dati presenti nel vault** sono protetti con crittografia "end-toend" di tipo "zero knowledge"

Client Bitwarden disponibili

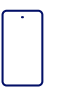

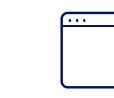

 $\triangleright$ 

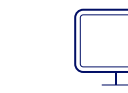

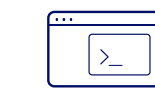

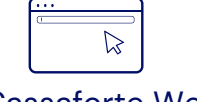

Server Bitwarden

Cloud o "self-hosted"

Mobile Browser Desktop CLI Cassaforte Web

## Bitwarden - Organizzazioni Enterprise e Directory Services

Directory Services

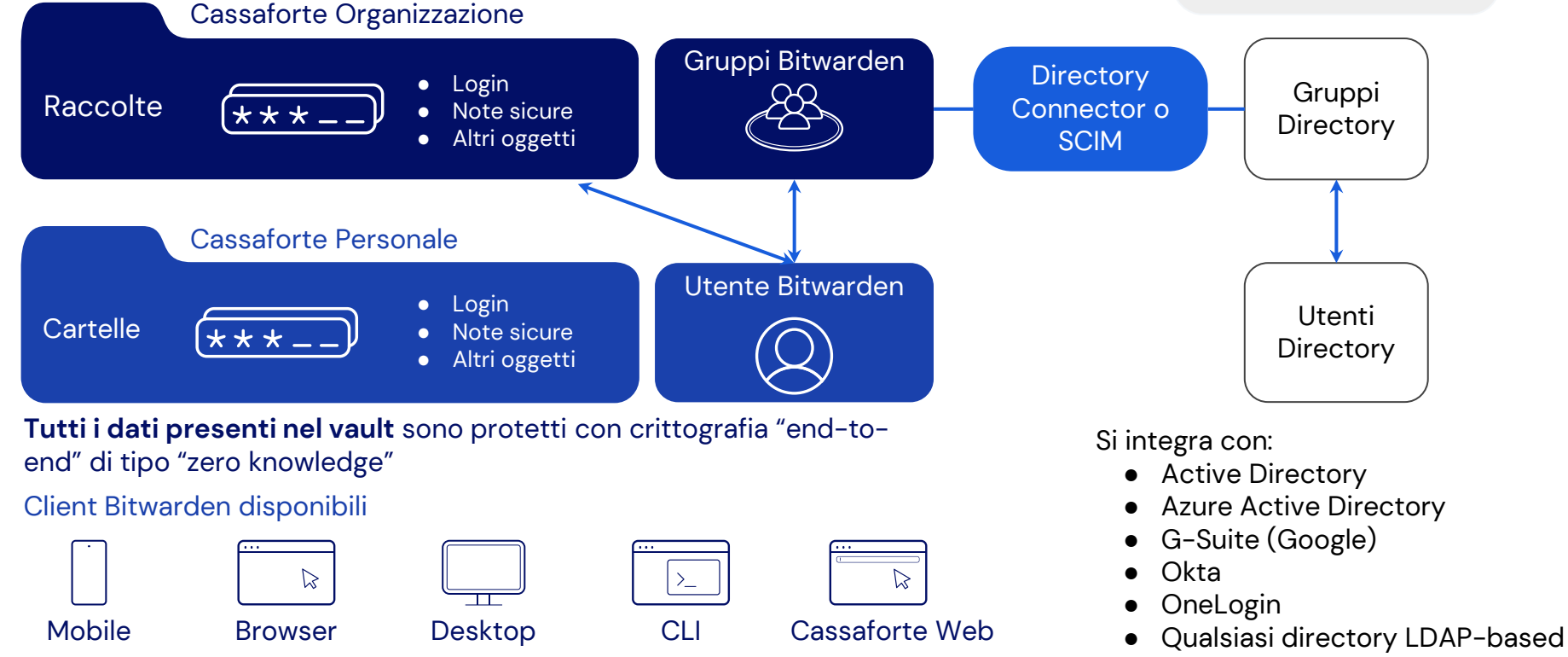

#### Bitwarden - Client, Cassaforte ed Architettura Server

Server Bitwarden

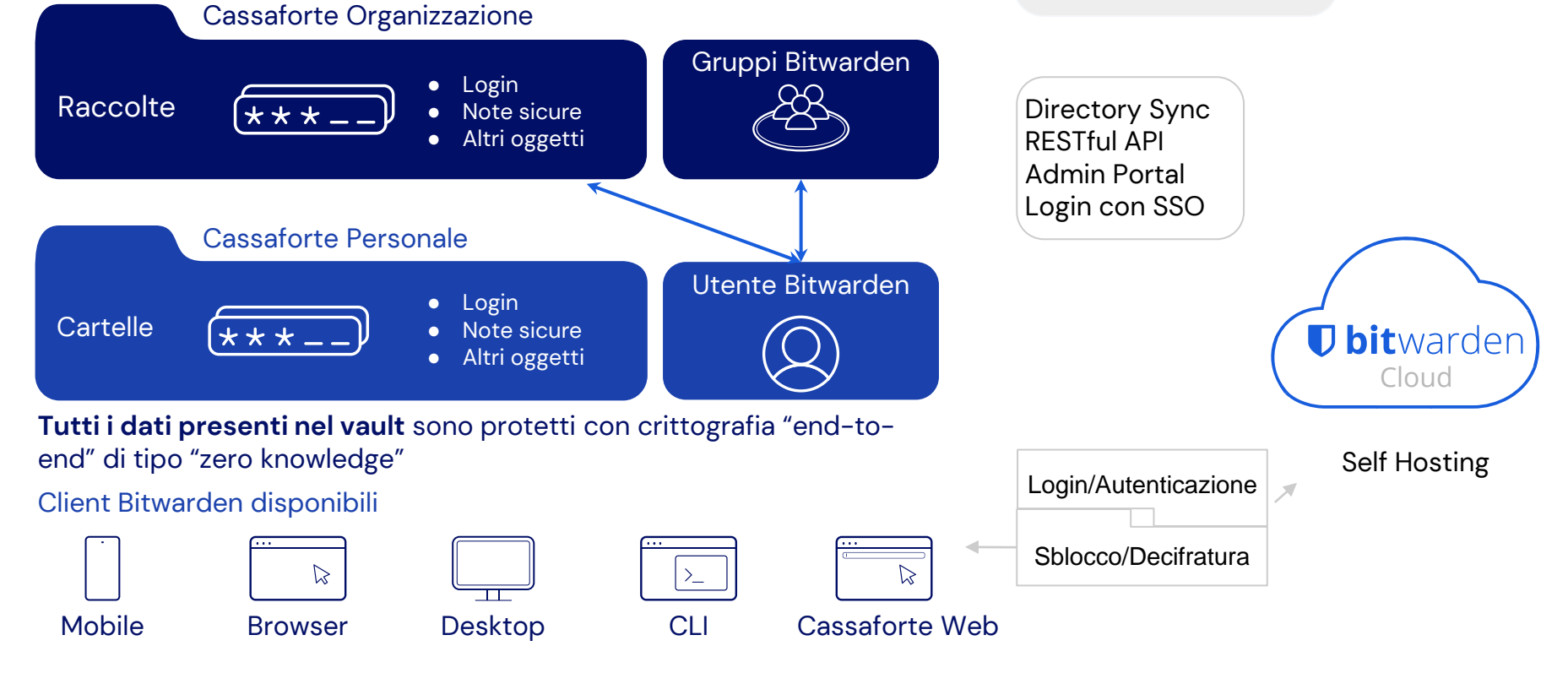

### Bitwarden - Login and Decifratura

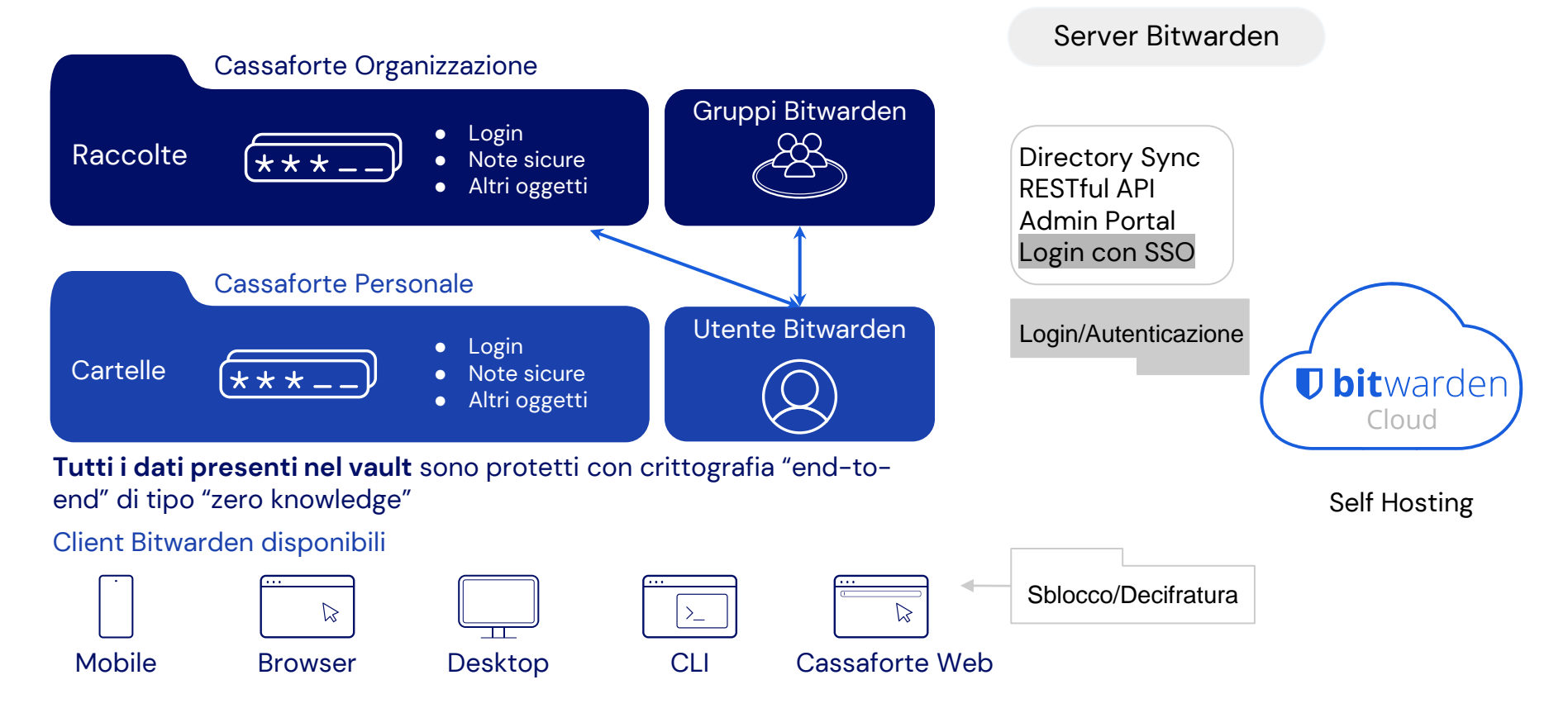

#### Bitwarden - Admin Portal

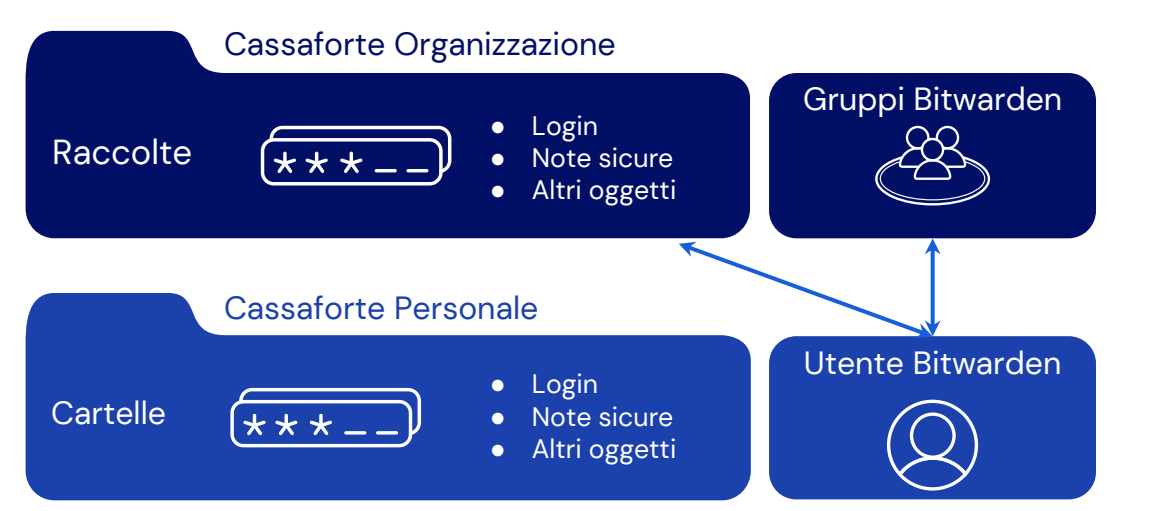

**Tutti i dati presenti nel vault** sono protetti con crittografia "end-toend" di tipo "zero knowledge"

Client Bitwarden disponibili

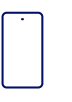

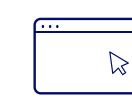

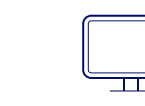

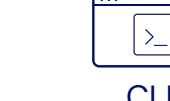

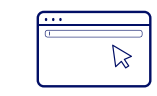

Mobile Browser Desktop CLI Cassaforte Web

#### Admin portal

- Gestione
	- Utenti
	- Raccolte
	- Gruppi
	- Politiche
	- Single Sign-On
	- Log Eventi
- Strumenti
	- Importazione Dati
	- Esportazione Cassaforte
- Report
	- Password Esposte, Riutilizzate e Deboli
	- Siti web Insicuri
	- 2FA Inattiva
- Impostazioni
	- Sottoscrizione
	- 2FA: Integrazione Cisco

Duo

### Utenti Business - Cassaforte Personale e dell'Organizzazione

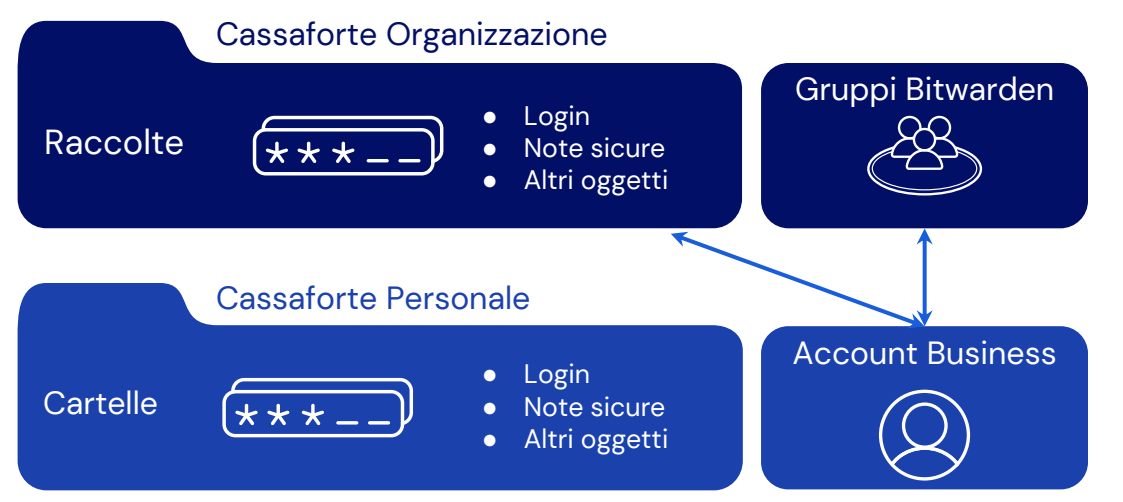

**Tutti i dati presenti nel vault** sono protetti con crittografia "end-toend" di tipo "zero knowledge"

Client Bitwarden disponibili

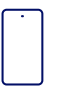

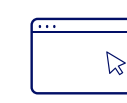

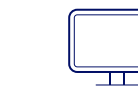

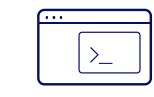

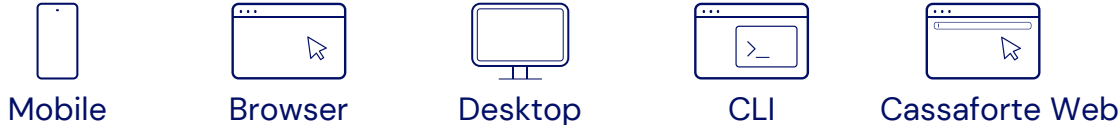

### Aggiungi un Account Personale ed una Cassaforte Famigliare

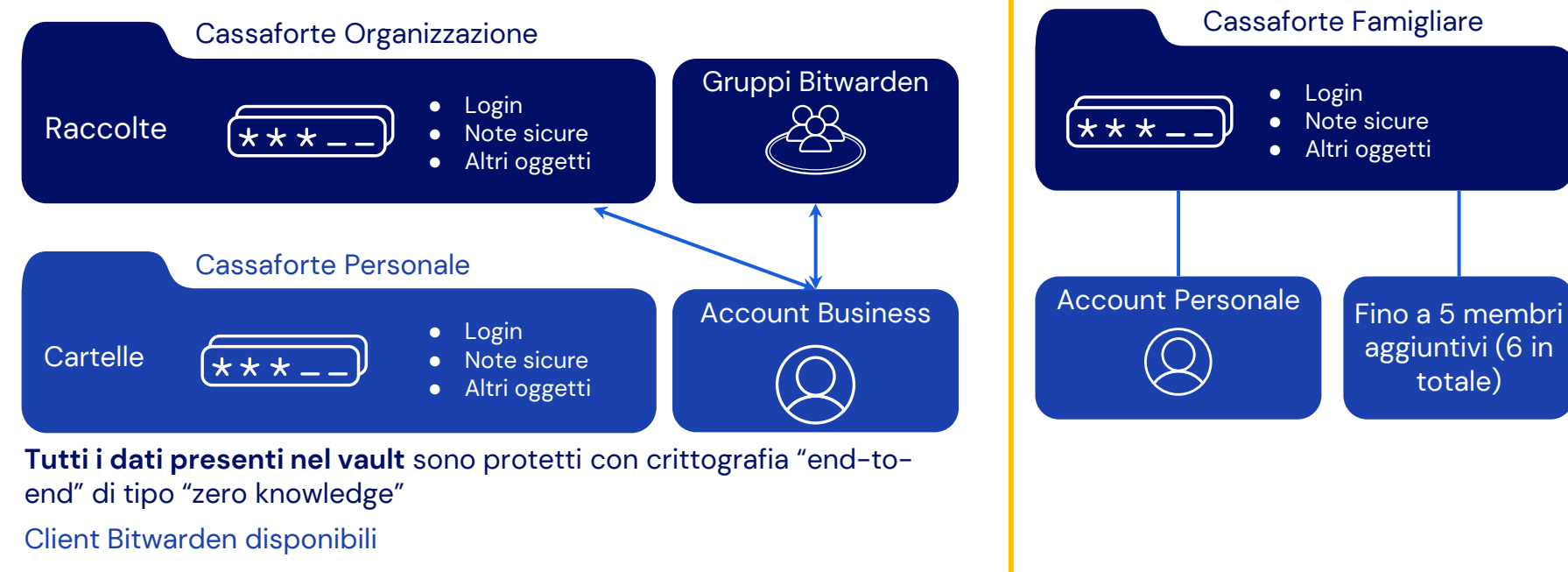

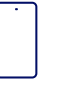

Mobile Browser Desktop CLI Cassaforte Web

 $\triangleright$ 

#### Usa account diversi per lavoro e scopi personali

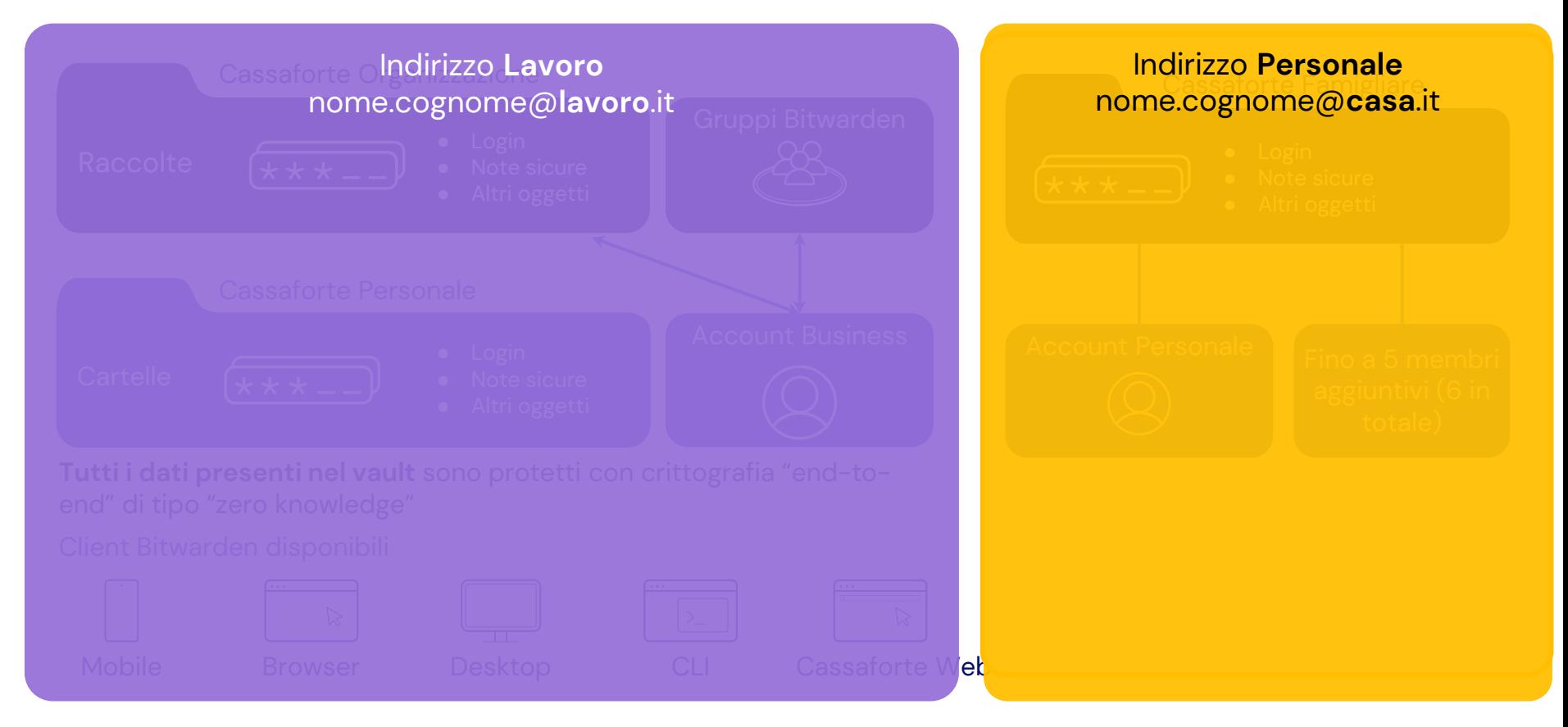

#### Ogni account può avere cassaforte personale e dell'Organizzazione

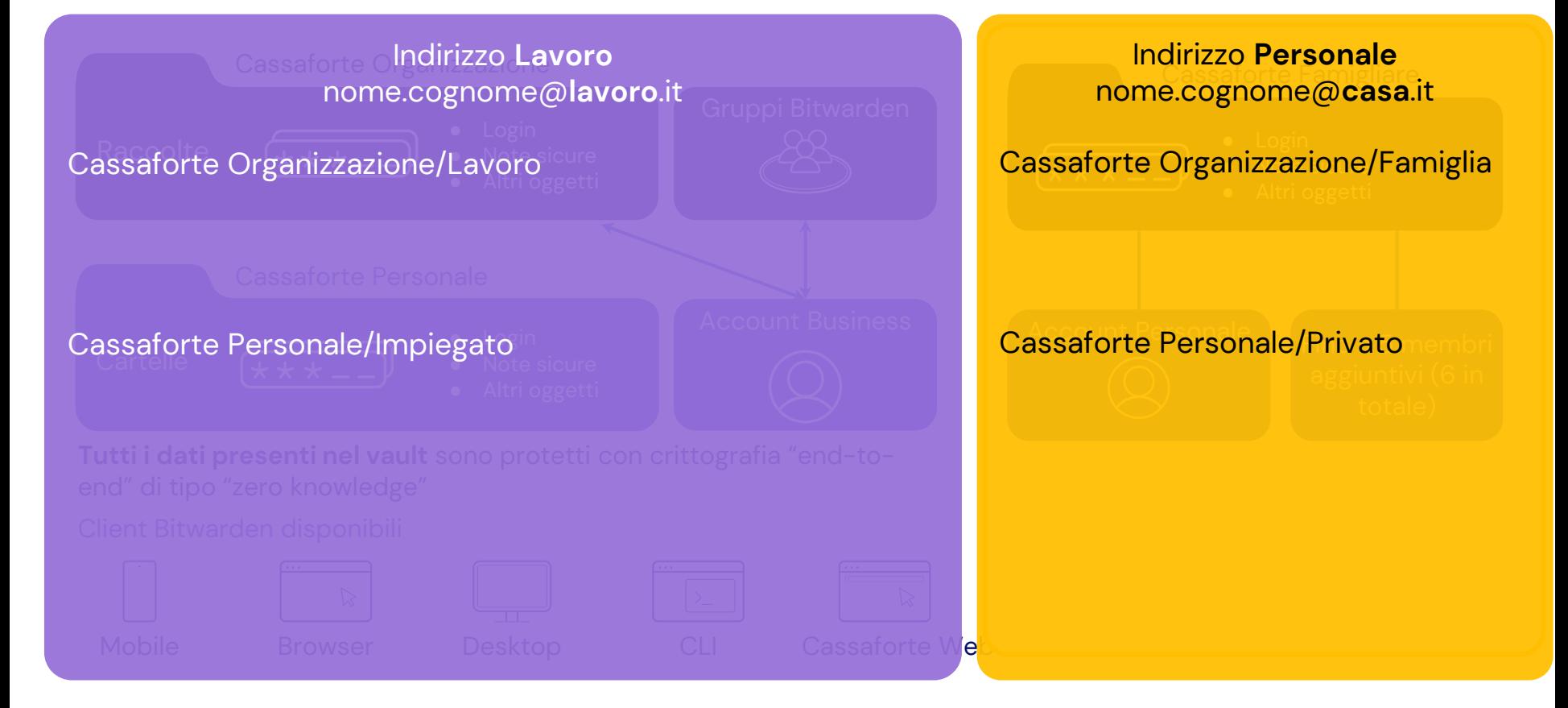

#### Usa il Cambio Account

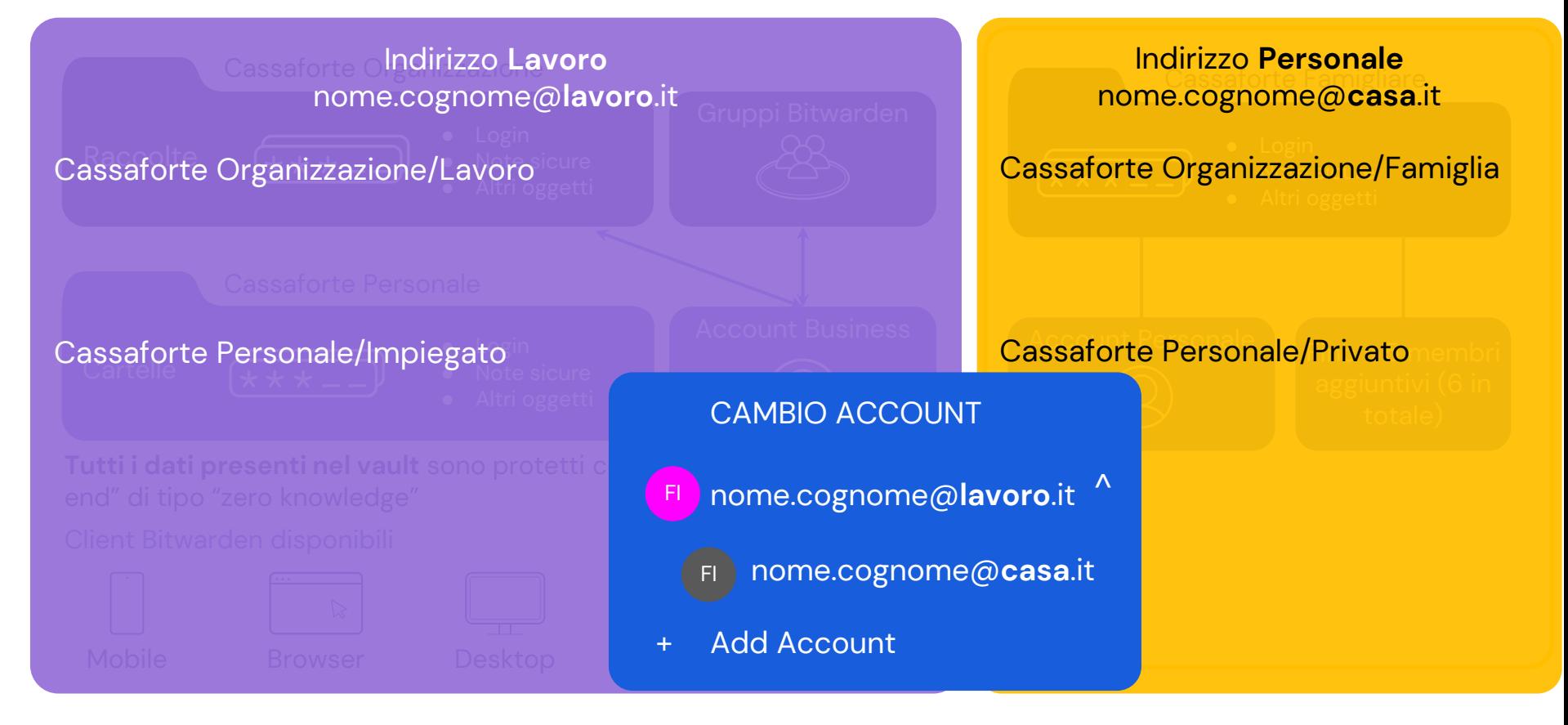